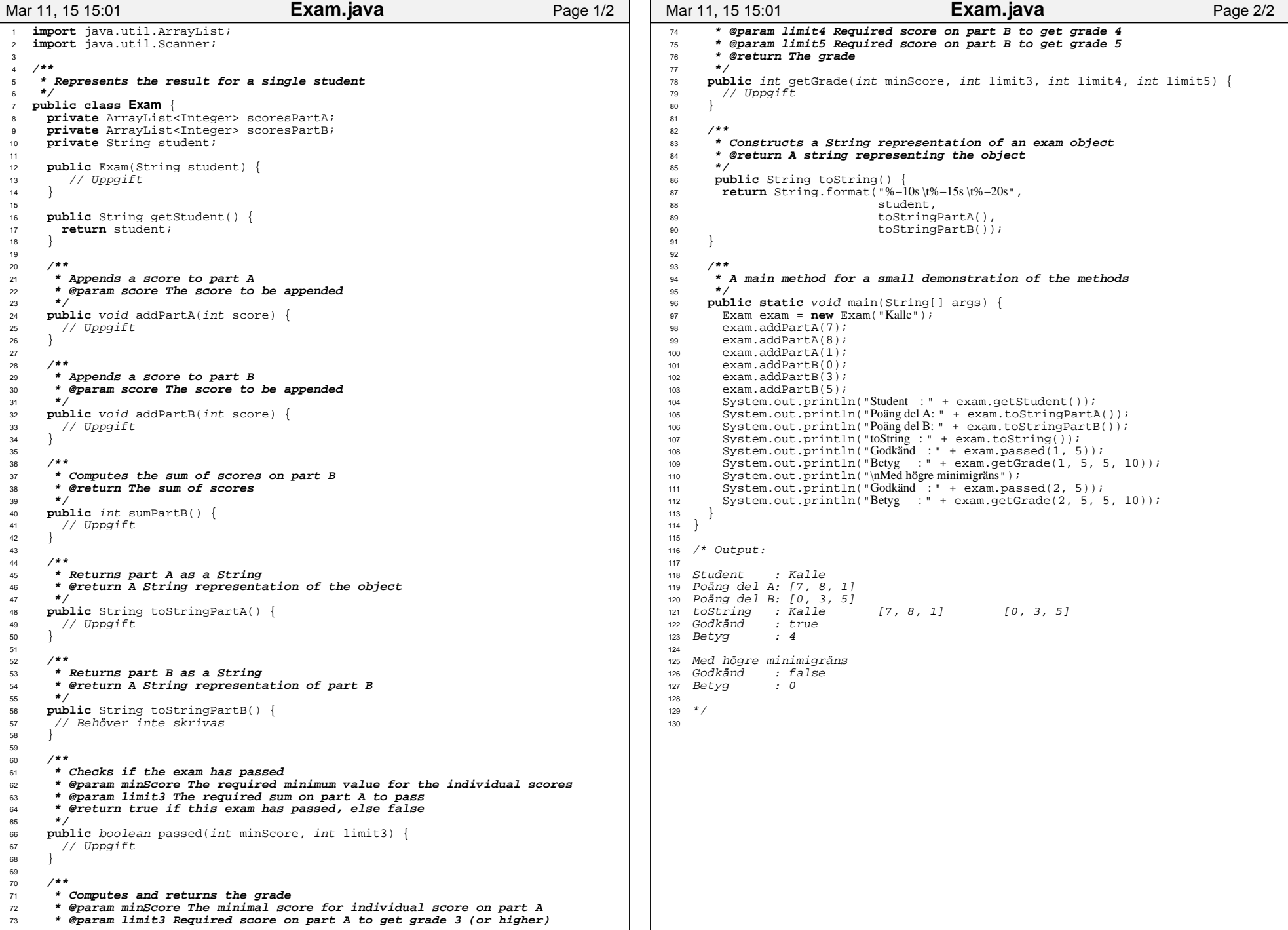

## Printed by Tom Smedsaas

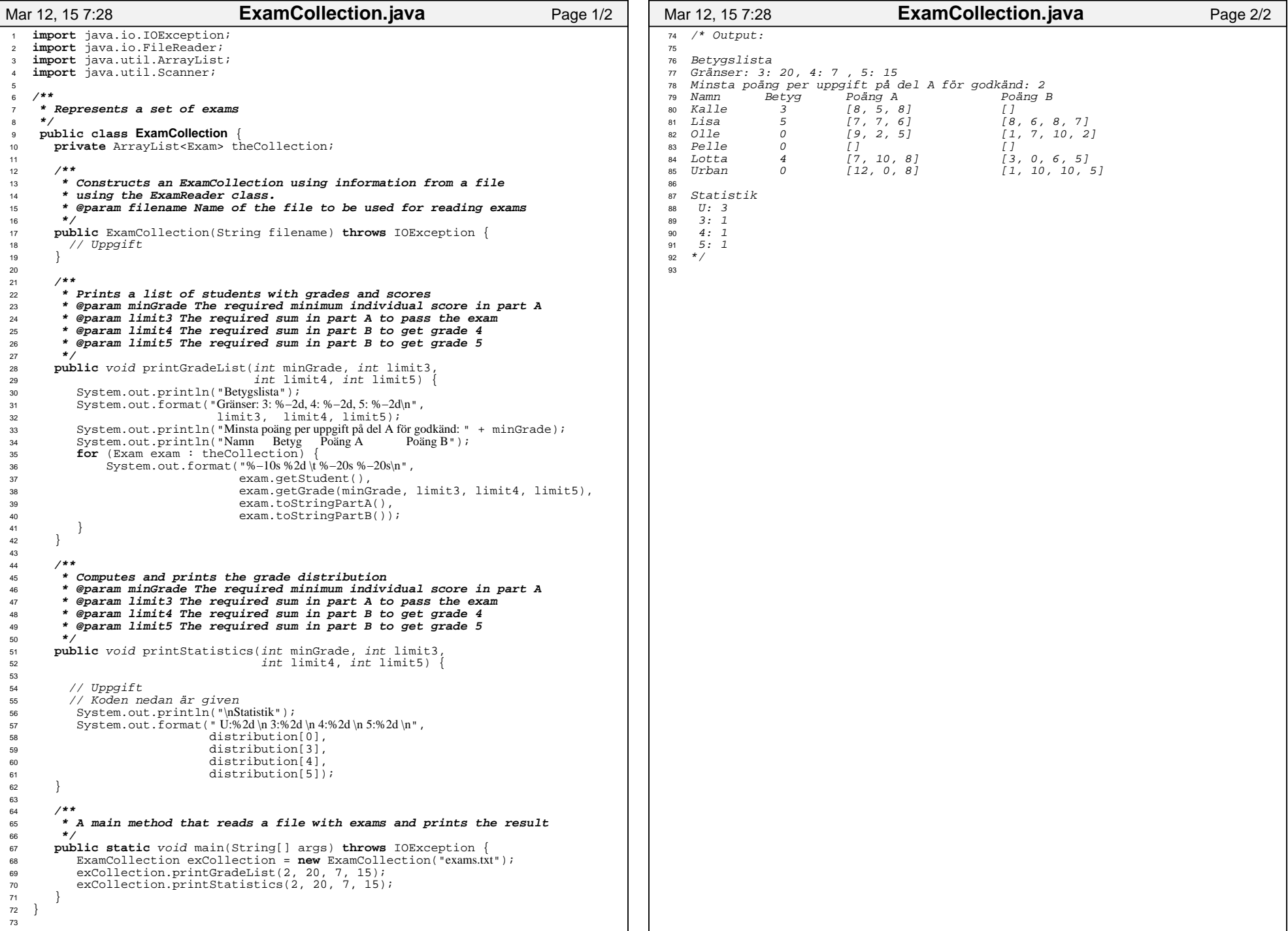

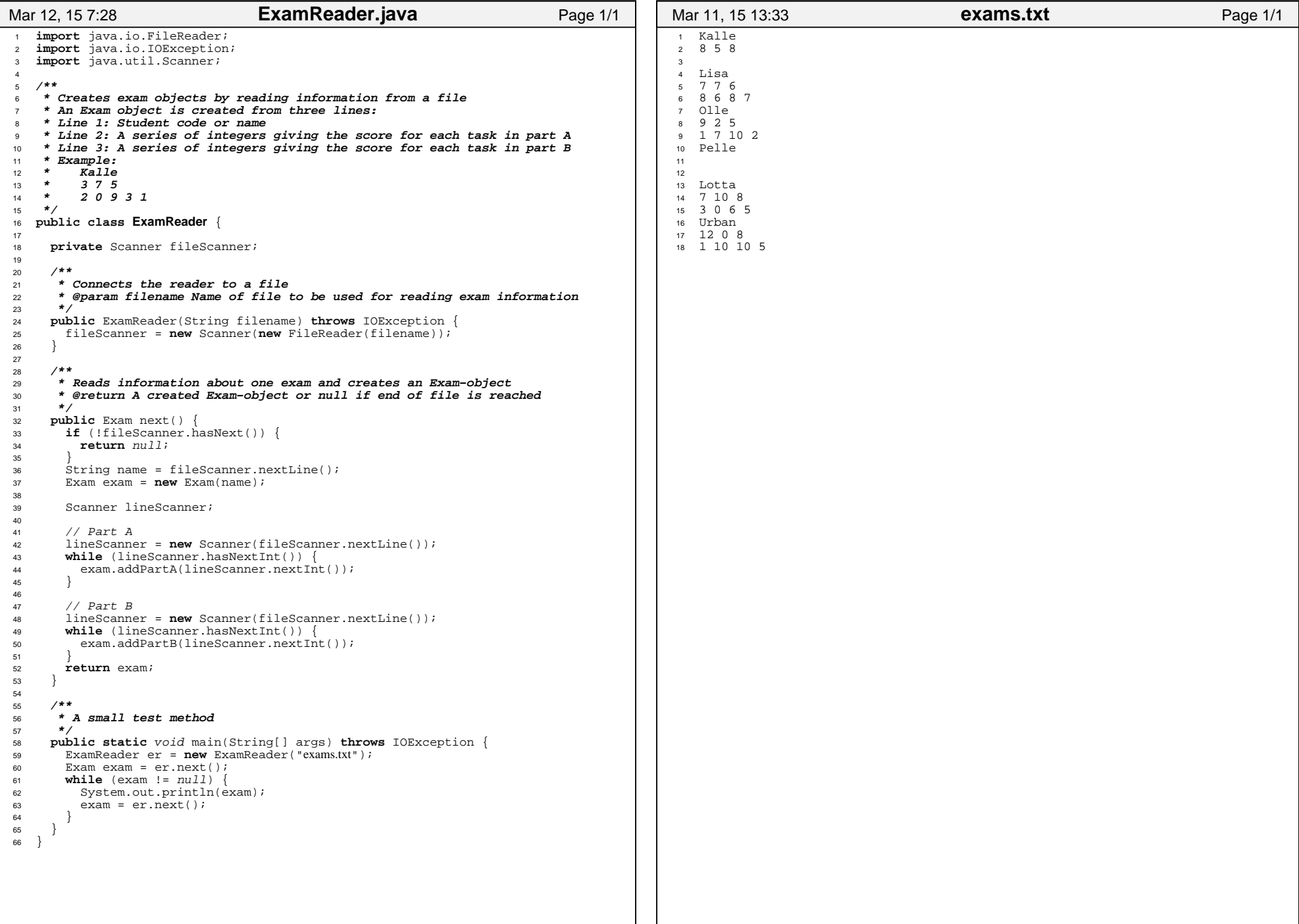